## The Circuit Model

#### Bei Zeng

University of Guelph

#### What is computation?

To compute a function

 $x \to f(x)$ 

 $x = x_{n-1}x_{n-2}\ldots x_1x_0, \quad x_i = 0, 1$ Example

$$
f(x) = x_1 \oplus x_2 \oplus \cdots \oplus x_n
$$

where the exclusive OR (XOR) gate:

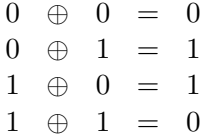

And a function with multi-bit output  $x \oplus y$ , where

$$
x = x_{n-1}x_{n-2}...x_1x_0
$$
  

$$
y = y_{n-1}y_{n-2}...y_1y_0
$$

K ロ ▶ K 個 ▶ K 할 ▶ K 할 ▶ 이 할 → 900

More gates

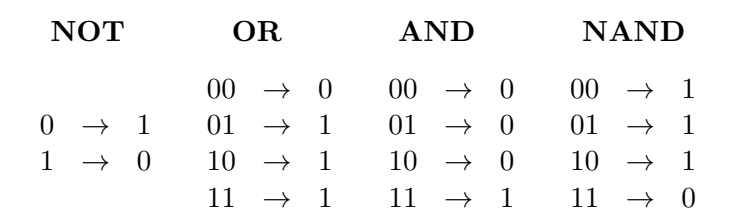

#### $NAND = NOT \circ AND$

K ロ > K 레 > K 코 > K 코 > H 코 H YO Q @

#### Circuit Diagrams

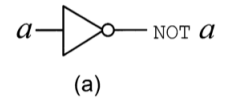

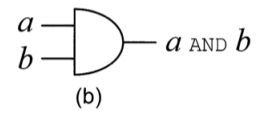

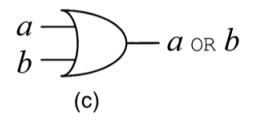

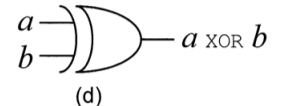

**KOR & KERKER ADA KON** 

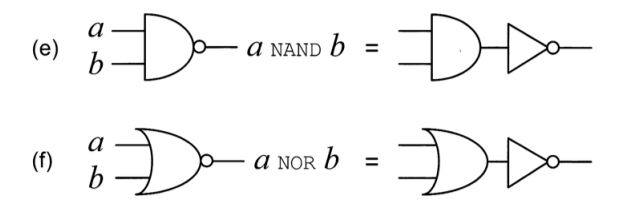

Figure 3.4. Elementary circuits performing the AND, OR, XOR, NAND, and NOR gates.

### **Circuits**

## Example Build AND from NAND

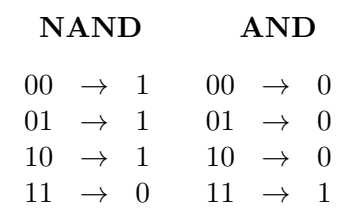

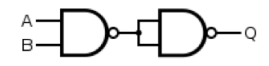

Universal Gates Any function on bits can be computed from the composition of NAND gates alone.

#### **Circuits**

Size of a circuit:  $\#$  of gates in the circuit

Example 
$$
f(x) = x_1 \oplus x_2 \oplus \cdots \oplus x_n
$$
, size  $n-1$ 

Measure of complexity: Polynomial: Size(f)  $\sim p(n)$ Exponential: Size(f)  $\sim e^{\alpha n}$ 

Strong Church-Turing Thesis Any model of computation can be simulated on a probabilistic Turing machine at most a polynomial increase in the number of elementary operation required

How to compute quantum mechanically

Consider the following unitary operator

$$
\mathbf{U}_f(|x\rangle_n|y\rangle_m) = |x\rangle_n|y \oplus f(x)\rangle_m
$$

note that

$$
\mathbf{U}_f \mathbf{U}_f(|x\rangle_n |y\rangle_m) = \mathbf{U}_f(|x\rangle |y \oplus f(x) \oplus f(x)\rangle = |x\rangle_n |y\rangle_m
$$
  
i.e.  $\mathbf{U}_f^{\dagger} = \mathbf{U}_f$ .  
For  $y = 0$ , we have

$$
\mathbf{U}_f(|x\rangle_n|0\rangle_m) = |x\rangle_n|f(x)\rangle_m
$$

**K ロ ▶ K 레 ▶ K 코 ▶ K 코 ▶ 『코』 ◆ 9 Q OK** 

## The Hadamard Transform

For a single qubit:

$$
\mathbf{H}|0\rangle = \frac{1}{\sqrt{2}}(|0\rangle + |1\rangle) \equiv |+\rangle
$$
  

$$
\mathbf{H}|1\rangle = \frac{1}{\sqrt{2}}(|0\rangle - |1\rangle) \equiv |-\rangle
$$

For two qubits:

$$
\mathbf{H} \otimes \mathbf{H}(|0\rangle \otimes |0\rangle) = \mathbf{H}(|0\rangle)(\mathbf{H}|0\rangle)
$$
  
=  $\frac{1}{\sqrt{2}}(|0\rangle + |1\rangle)\frac{1}{\sqrt{2}}(|0\rangle + |1\rangle)$   
=  $\frac{1}{2}(|0\rangle|0\rangle + |0\rangle|1\rangle + |1\rangle|0\rangle + |1\rangle|1\rangle)$   
=  $\frac{1}{2}(|0\rangle_2 + |1\rangle_2 + |2\rangle_2 + |3\rangle_2)$ 

K □ ▶ K @ ▶ K 할 ▶ K 할 ▶ 이 할 → 9 Q Q ·

#### The Hadamard Transform

For  $n$  qubits:

$$
\mathbf{H}^{\otimes n}|0\rangle_n = \frac{1}{2^{n/2}} \sum_{0 \le x < 2^n} |x\rangle_n,
$$

where

$$
\mathbf{H}^{\otimes n} = \mathbf{H} \otimes \mathbf{H} \otimes \cdots \otimes \mathbf{H}
$$

Now consider the following operations on  $n + m$  qubits:

$$
\mathbf{U}_f(\mathbf{H}^{\otimes n} \otimes \mathbf{I}_m)(|0\rangle_n |0\rangle_m)
$$
  
= 
$$
\frac{1}{2^{n/2}} \sum_{0 \le x < 2^n} \mathbf{U}_f(|x\rangle_n |0\rangle_m)
$$
  
= 
$$
\frac{1}{2^{n/2}} \sum_{0 \le x < 2^n} |x\rangle_n |f(x)\rangle_m
$$

K □ ▶ K @ ▶ K 할 X K 할 X 1 할 X 1 9 Q Q \*

#### Quantum Circuits

Single qubit unitary:

Important single-qubit unitaries are the  $X, Y, Z$  rotations:

$$
\mathbf{X}_{\theta} = \exp(-i\theta \mathbf{X}/2) = \cos\frac{\theta}{2}I - i\sin\frac{\theta}{2}\mathbf{X} = \begin{pmatrix} \cos\frac{\theta}{2} & -i\sin\frac{\theta}{2} \\ -i\sin\frac{\theta}{2} & \cos\frac{\theta}{2} \end{pmatrix},
$$

and

$$
\mathbf{Y}_{\theta} = \exp(-i\theta \mathbf{Y}/2) = \cos\frac{\theta}{2}I - i\sin\frac{\theta}{2}\mathbf{Y} = \begin{pmatrix} \cos\frac{\theta}{2} & -\sin\frac{\theta}{2} \\ \sin\frac{\theta}{2} & \cos\frac{\theta}{2} \end{pmatrix},
$$

and

$$
\mathbf{Z}_{\theta} = \exp(-i\theta \mathbf{Z}/2) = \cos\frac{\theta}{2}I - i\sin\frac{\theta}{2}\mathbf{Z} = \begin{pmatrix} e^{-i\frac{\theta}{2}} & 0\\ 0 & e^{i\frac{\theta}{2}} \end{pmatrix}.
$$

**K ロ ▶ K 레 ▶ K 코 ▶ K 코 ▶ 『코』 ◆ 9 Q OK** 

## Circuit Diagram

#### Single-qubit Unitary

For any unitary operation U on a single qubit, there exist real numbers  $\alpha, \beta, \gamma, \delta$  such that  $\mathbf{U} = e^{i\alpha} \mathbf{Z}_{\beta} \mathbf{Y}_{\gamma} \mathbf{Z}_{\delta}$ .

For any  $2 \times 2$  unitary matrix U, the rows and columns of U are orthogonal plus that each row or column is a normalized vector. This then follows that there there exist real numbers  $\alpha, \beta, \gamma, \delta$ such that

$$
\mathbf{U} = \begin{pmatrix} e^{i(\alpha - \beta/2 - \delta/2)} \cos \frac{\gamma}{2} & -e^{-i(\alpha - \beta/2 + \delta/2)} \sin \frac{\gamma}{2} \\ e^{i(\alpha + \beta/2 - \delta/2)} \sin \frac{\gamma}{2} & e^{i(\alpha + \beta/2 + \delta/2)} \cos \frac{\gamma}{2} \end{pmatrix}.
$$

$$
|\psi\rangle - \mathbf{Z}_{\delta} - \mathbf{Y}_{\gamma} - \mathbf{Z}_{\beta} - \mathbf{Z}_{\delta} \mathbf{Y}_{\gamma} \mathbf{Z}_{\beta} |\psi\rangle
$$

$$
|\psi\rangle - \mathbf{V} - \mathbf{W} - \mathbf{W} \mathbf{V} |\psi\rangle
$$

**A DIA K RIA K E A K RIA K L A SA K A L A SA CA** 

### Two-qubit Unitary

Controlled-NOT:

 $|x\rangle \otimes |y\rangle \rightarrow |x\rangle \otimes |y \oplus x\rangle$ 

In the basis of  $\{|00\rangle, |01\rangle, |10\rangle, |11\rangle\}$  the matrix:

 $\sqrt{ }$  $\vert$ 1 0 0 0 0 1 0 0 0 0 0 1 0 0 1 0  $\setminus$  $\Bigg\}$ 

Similarly, a controlled-NOT gate with the second qubit as the control qubit takes  $|x\rangle \otimes |y\rangle$  to  $|x \oplus y\rangle \otimes |y\rangle$ .

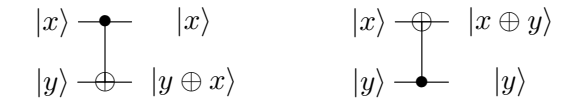

**KOR & KERKER ADA KON** 

### Two-qubit Unitary

#### Controlled-Z:

 $|00\rangle \rightarrow |00\rangle$ ,  $|01\rangle \rightarrow |01\rangle$ ,  $|10\rangle \rightarrow |10\rangle$ ,  $|11\rangle \rightarrow -|11\rangle$ .

Given that the controlled-Z operation is symmetric between the two qubits, it is not necessary to specify which one is the control qubit and which one is the target qubit. In the basis of  $\{|00\rangle, |01\rangle, |10\rangle, |11\rangle\}$  the matrix:

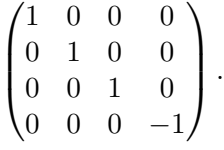

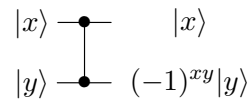

**YO A REAGE A BY A RY** 

#### Controlled-Z from Controlled-NOT

The Hadamard Transform

$$
\mathbf{H}|\pm\rangle = \frac{1}{\sqrt{2}}(|0\rangle \pm |1\rangle)
$$

In the basis of  $\{|0\rangle, |1\rangle\}$  the matrix:

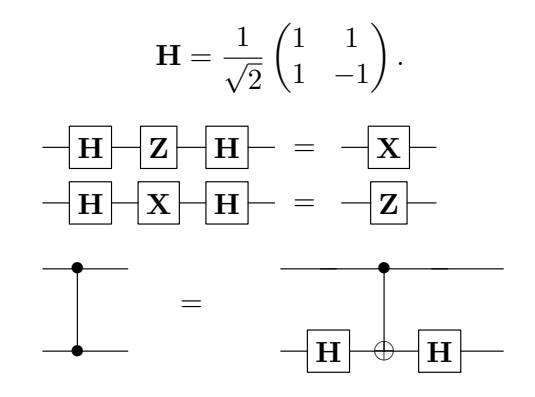

**KOR & KERKER ADA KON** 

#### Controlled-U

Controlled-U:

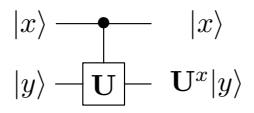

Controlled-NOT is in fact controlled-X.

$$
|x\rangle \longrightarrow |x\rangle
$$
  

$$
|y\rangle \longrightarrow |x\rangle \longrightarrow |x^x|y\rangle
$$

Controlled-Z:

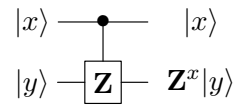

K ロ ▶ K 個 ▶ K 할 ▶ K 할 ▶ 이 할 → 900

## Controlled-U from Controlled-NOT

Controlled-U from single-qubit unitaries and controlled-NOT:

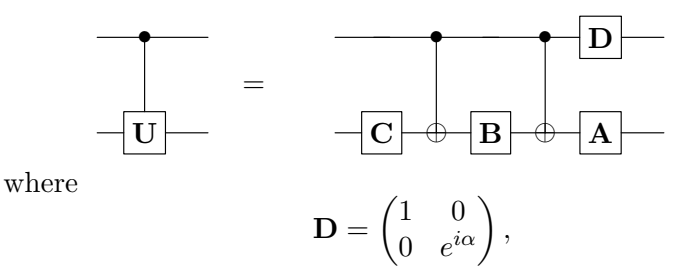

and  $\mathbf{U}, \alpha, \mathbf{A}, \mathbf{B}, \mathbf{C}$  satisfy

$$
U = e^{i\alpha} A X B X C
$$

$$
I = ABC.
$$

 $2990$ 

Universal Gates

Universal Gates Any unitary on qubits can be built from single-qubit unitaries and controlled-NOT.

Size of a quantum circuit:

# of single-qubit and controlled-NOT gates in the circuit

Measure of complexity: Polynomial: Size(f)  $\sim p(n)$ Exponential: Size(f)  $\sim e^{\alpha n}$ 

**KOR & KERKER ADA KON** 

#### Unitary Evolution

The Ising-type interaction Hamiltonian:

$$
H_{in}=J\mathbf{Z}\otimes \mathbf{Z}.
$$

Observe that

$$
\begin{array}{lll} \exp{-i\frac{\pi}{4}(\mathbf{I}\otimes\mathbf{I}-\mathbf{Z}\otimes\mathbf{I}-\mathbf{I}\otimes\mathbf{Z}+\mathbf{Z}\otimes\mathbf{Z})}\\ = & e^{-i\frac{\pi}{4}}e^{i\frac{\mathbf{Z}\otimes\mathbf{I}}{4}\pi}e^{i\frac{\mathbf{I}\otimes\mathbf{Z}}{4}\pi}e^{-i\frac{\mathbf{Z}\otimes\mathbf{Z}}{4}\pi} \end{array}
$$

which gives the controlled-**Z** operation.

Unitary Evolutions from Single- and Two-qubit Ones Single qubit terms and any non-trivial two-qubit interaction can generate an arbitrary n-qubit unitary evolution.

#### Reversible Classical Computer

The Toffoli Gate:  $\mathbf{T}|x\rangle|y\rangle|z\rangle = |x\rangle|y\rangle|z \oplus xy\rangle$ 

$$
|x\rangle \longrightarrow |x\rangle
$$
  
\n
$$
|y\rangle \longrightarrow |y\rangle
$$
  
\n
$$
|z\rangle \longrightarrow |z \oplus xy\rangle
$$

To implement NAND:

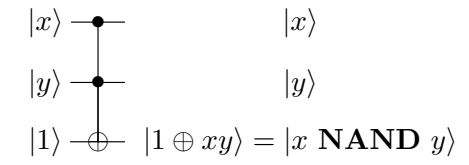

K ロ ▶ K 個 ▶ K 할 ▶ K 할 ▶ 이 할 → 900

## Toffoli Gate from Two-Qubit Gates

Implementation of Toffoli gate using two-qubit controlled gates.

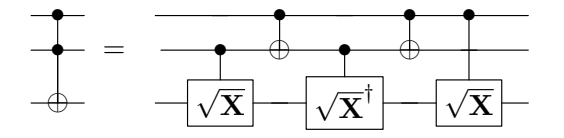

Implementation of Toffoli gate using Hadamard, phase, controlled-NOT and  $\pi/8$  gates.

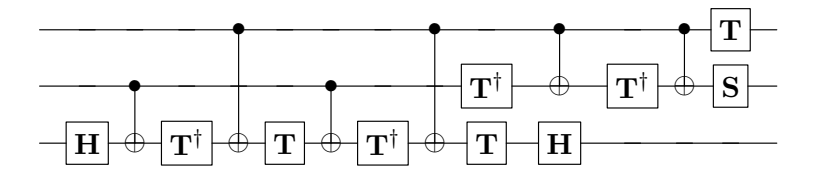

KEL KALK KEL KEL KARK

## Measurements (the Born rule)

For  $|\psi\rangle = \sum \alpha_x |x\rangle_n$ , measure in the basis of  $\{|x\rangle_n\}$  returns  $|x\rangle_n$ with probability  $p_x = |\alpha_x|^2$ .

$$
|\psi\rangle = \sum \alpha_x |x\rangle_n \longrightarrow \boxed{\bigwedge} = |x\rangle_n
$$

For  $|\psi\rangle = \sum \alpha_x |x\rangle_n |\phi_x\rangle_m$ , measure the first register in the basis of  $\{|x\rangle_n\}$  returns  $|x\rangle_n |\phi_x\rangle_m$  with probability  $p_x = |\alpha_x|^2$ .

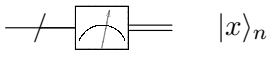

**KOR & KERKER ADA KON** 

 $|\psi\rangle = \sum \alpha_x |x\rangle_n |\phi_x\rangle_m$  $\frac{\partial}{\partial x}$   $|\phi_x\rangle_m$ 

Measurements in different basis

Example

Find the output state  $|\phi\rangle$  of the following circuit:

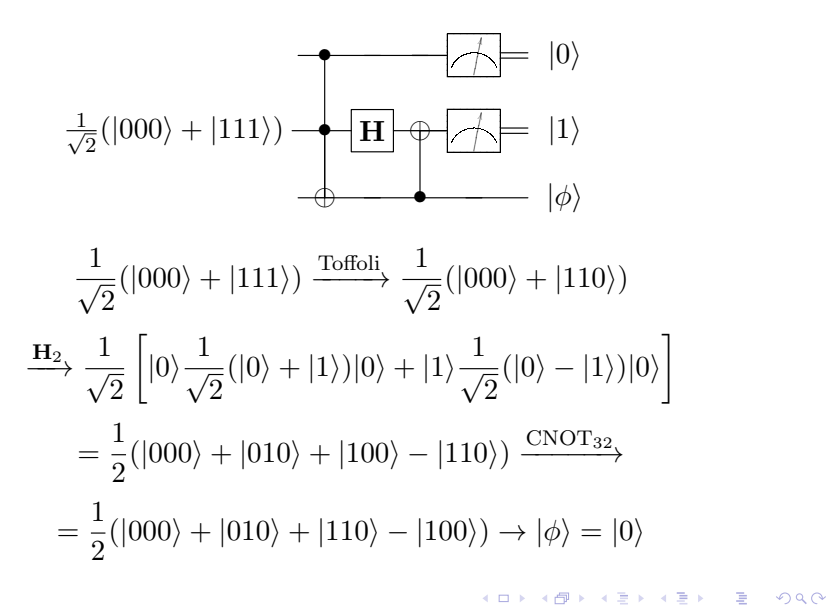

# A Quantum Computer: The Circuit Model

#### DiVincenzo Criteria

- $\triangleright$  a scalable physical system of well-characterized qubits;
- $\triangleright$  the ability to initialize the state of the qubits to a simple fiducial state;
- $\triangleright$  long (relative) decoherence times, much longer than the gate-operation time;

**KOR & KERKER ADA KON** 

- $\triangleright$  a universal set of quantum gates;
- $\triangleright$  a qubit-specific measurement capability.

# n-Qubit Unitary

Question: how 'efficient' this realization is?

A simple counting: an arbitrary n-qubit unitary may be written as  $\sim 4^n$  two-level unitary operations, and implementing a two-level operation needs  $\sim n^2$  single particle and controlled-U operations, which gives  $\sim n^2 4^n$  single particle and controlled-U operations to realize an arbitrary n-qubit unitary.

In general, exponentially many single and two-qubit unitaries are needed for generating an n-qubit unitary evolution.

**YO A REAGE A BY A RY** 

### Quantum Circuit

The circuit model of quantum computing

$$
|\psi_f\rangle = U_K U_{K-1} \dots U_2 U_1 |0\rangle^{\otimes n},
$$

each  $U_i$  is a single- or two-qubit unitary.

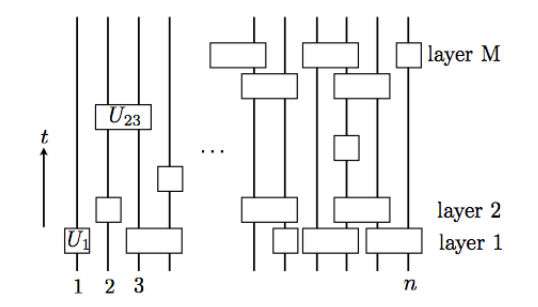

イロメ イ押メ イヨメ イヨメー

 $\Rightarrow$ 

 $2990$ 

Circuit size: the number of unitaries  $K$ . Circuit depth: the number of layers M.

The evolution of few-body Hamiltonians can be simulated efficiently by single qubit  $Y, Z$  terms and any non-trivial two-qubit interaction.

The Hamiltonian  $H = \sum_{j=1}^{L} H_j$ . Shrödinger's equation:

$$
i\frac{\partial |\psi(t)\rangle}{\partial t} = H|\psi(t)\rangle
$$

For time independent Hamiltonian H,  $|\psi(t)\rangle = \exp[-iH(t-t_0)].$ In the simplest case, if  $[H_i, H_k] = 0$  for all j, k, i.e. all the terms  $H_i$  commute, then the evolution exp  $-iHt$  is given by

$$
\exp[-iHt] = \exp[-it\sum_{j=1}^{L} H_j] = \prod_{j=1}^{L} \exp[-iH_jt].
$$

This directly gives an efficient quantum circuit, as each  $\exp[-iH_j t]$  is a unitary acting on only a few number of particles.

$$
H = \sum_{j=1}^{L} H_j
$$
, when  $H_i$ s do not commute.

Trotter Product Formula  $\lim_{s\to\infty} (e^{iAt/s}e^{iBt/s})^s = e^{i(A+B)t}.$ 

Taylor expansion for  $e^{iAt/s}$ :

$$
e^{iAt/s} = I + \frac{1}{s}(iAt) + O(\frac{1}{s^2}).
$$
  
\n
$$
\rightarrow e^{iAt/s}e^{iBt/s} = I + \frac{1}{s}i(A+B)t + O(\frac{1}{s^2}),
$$
  
\n
$$
\rightarrow (e^{iAt/s}e^{iBt/s})^s = \left(I + \frac{1}{s}i(A+B)t + O(\frac{1}{s^2})\right)
$$
  
\n
$$
\rightarrow = I + \sum_{k=1}^s {s \choose k} \frac{1}{s^k} [i(A+B)t]^k + O(\frac{1}{s^2}).
$$

**K ロ ▶ K 레 ▶ K 코 ▶ K 코 ▶ 『코』 ◆ 9 Q OK** 

Since

$$
\binom{s}{k}\frac{1}{s^k}=\frac{1}{k!}\left[1+O(\frac{1}{s})\right],
$$

taking the limit  $s \to \infty$  gives

$$
\lim_{s \to \infty} \left( e^{iAt/s} e^{iBt/s} \right)^s
$$
\n
$$
= \lim_{s \to \infty} \sum_{k=0}^s \frac{[i(A+B)t]^k}{k!} (1 + O(\frac{1}{s})) + O(\frac{1}{s^2}) = e^{i(A+B)t}.
$$

The idea for quantum simulation is similar.

$$
e^{i(A+B)\Delta t} = e^{iA\Delta t}e^{iB\Delta t} + O(\Delta t^2),
$$

similarly

$$
e^{i(A+B)\Delta t} = e^{iA\Delta t/2}e^{iB\Delta t}e^{iA\Delta t/2} + O(\Delta t^3).
$$

**K ロ ▶ K 레 ▶ K 코 ▶ K 코 ▶ 『코』 ◆ 9 Q OK** 

For 
$$
H = \sum_{j=1}^{L} H_j
$$
, one can further show that  
\n
$$
e^{-2iH\Delta t} = \left[e^{-iH_1\Delta t}e^{-iH_2\Delta t} \dots e^{-iH_L\Delta t}\right]
$$
\n
$$
\times \left[e^{-iH_L\Delta t}e^{-iH_{L-1}\Delta t} \dots e^{-iH_1\Delta t}\right] + O(\Delta t^3),
$$

A more detailed analysis will show that in order to achieve the precision  $\epsilon$  for the simulation, in a sense that the output of the simulation is  $|\psi'(t)\rangle$  such that

$$
|\langle \psi'(t)|e^{-iHt}|\psi(0)\rangle|^2 \ge 1 - \epsilon,
$$

then one would need a quantum circuit with  $\text{poly}(\frac{1}{\epsilon})$  (i.e. polynomial in  $\frac{1}{\epsilon}$ ) number of single and two-particle unitary operations.